## NAGY\_STAGA\_COMPONENTS\_HUMAN

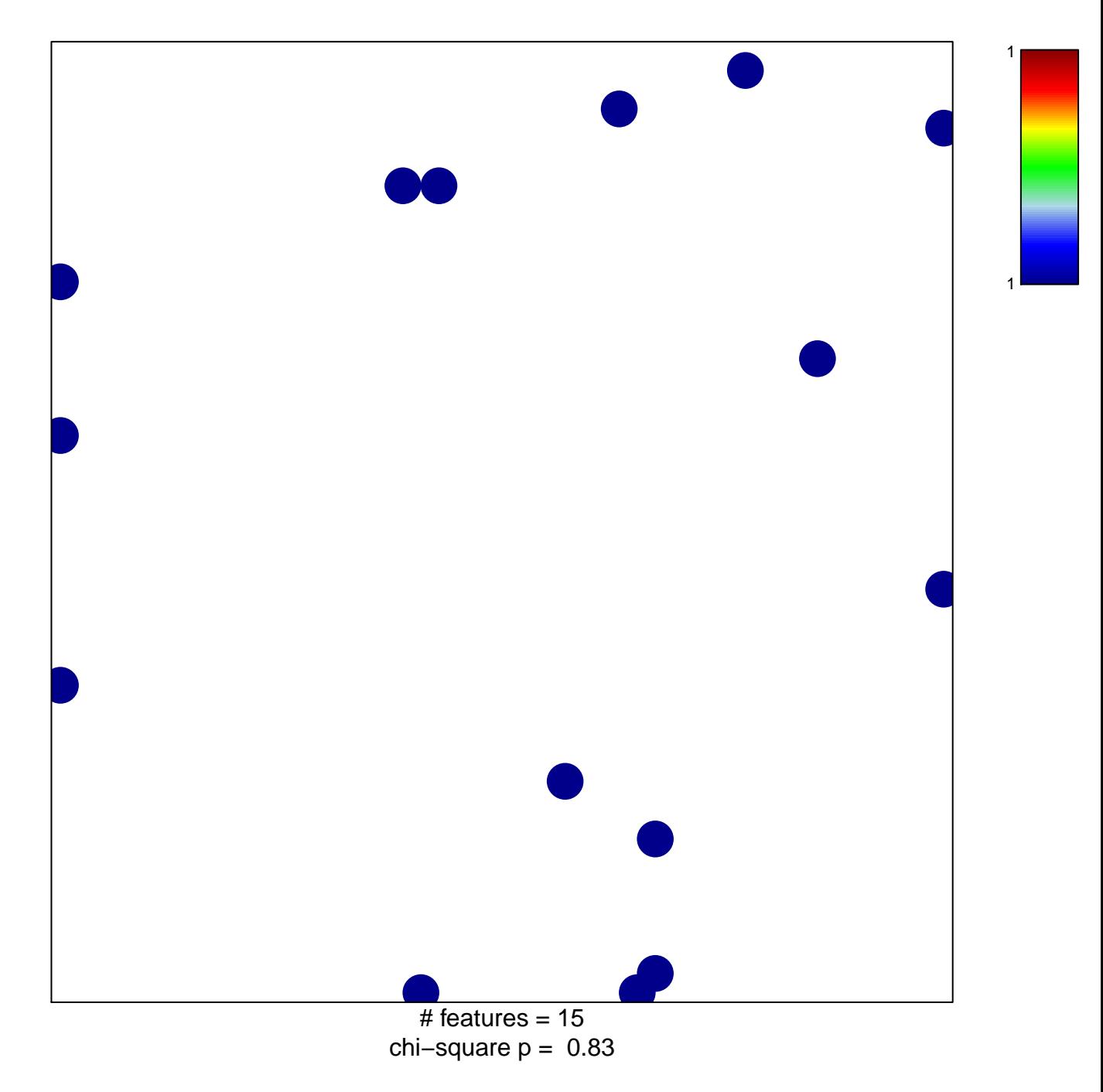

## **NAGY\_STAGA\_COMPONENTS\_HUMAN**

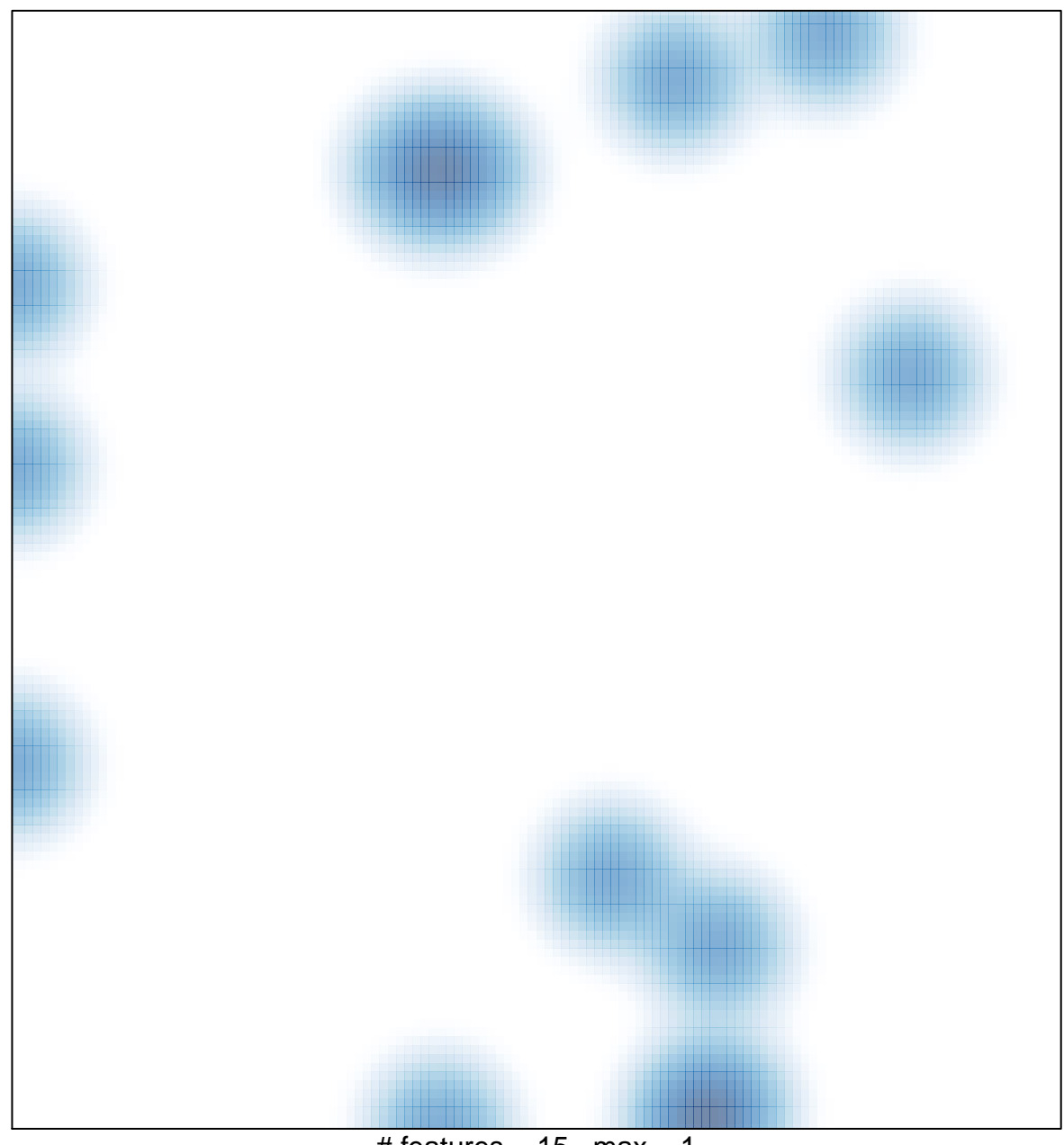

# features =  $15$ , max =  $1$